## **Mail Server Settings**

This information block allows you to specify mail server settings:

## Screenshot: Mail Server Settings window

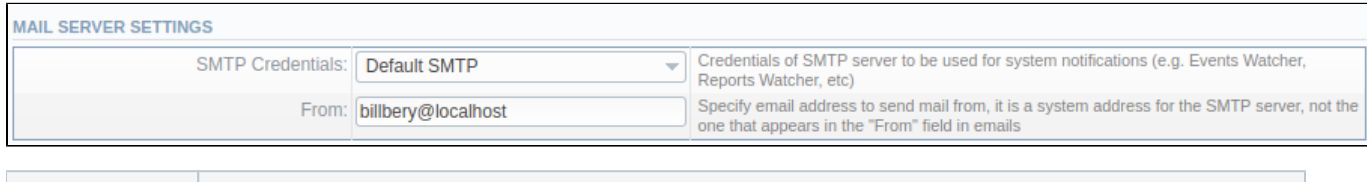

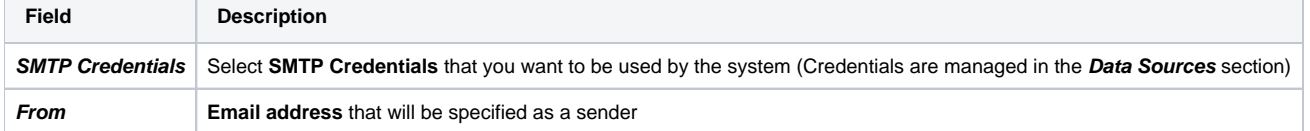